## **TO SAVE POWER** Set your computer

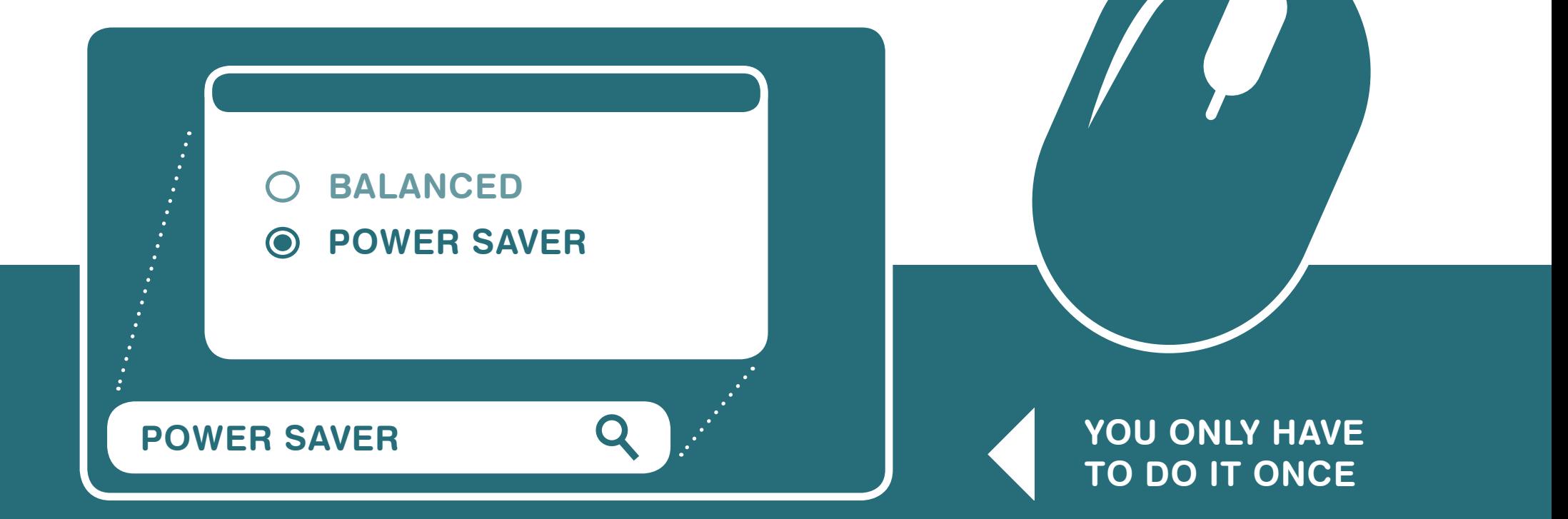

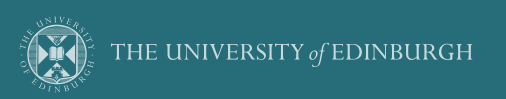

switch.ac/power

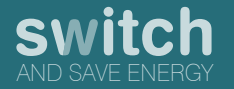